# HOW TO GET THE PDF?

Alternatives to the publisher version of full-text journal articles

updated: February 20, 2018

## 1 UNPAYWALL

Get full-text of research papers as you browse, using Unpaywall's index of 10 million legal, open access articles. For CHROME | Firefox http://unpaywall.org/

### <sup>2</sup> GOOGLE SCHOLAR BUTTON

Easy access to Google Scholar from any web page. Find full text on the web or in your university library. Select the title of the paper on the page you're reading, and click the Scholar button to find it. for CHROME | Firefox

https://addons.mozilla.org/nl/firefox/addon/google-scholar-button/

### <sup>3</sup> KOPERNIO

Get instant notifications of available versions from your library or otherwise. Promising features like a personal Locker, saved articles and more. https://kopernio.com/

### **OPEN ACCESS BUTTON**

Free, legal research articles and data delivered instantly or automatically requested from authors. You can do this from the website, or install a browser extension/API. https://openaccessbutton.org/

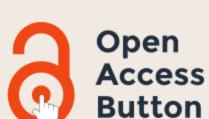

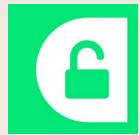

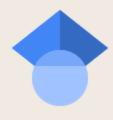

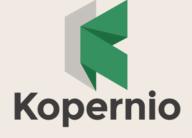

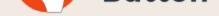

### 5

4

### HASHTAG #ICANHAZPDF

Use the hashtag #icanhazpdf together with a link to the requested publication; if somebody has access, they can send you the PDF.

https://twitter.com/search?q=%23icanhazpdf

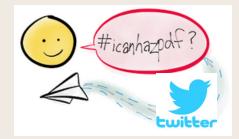

### 6 **REQUEST COPY VIA AUTHOR**

You can always request a copy directly from the author ; often not the fastest way, but traditionally a well-used route to get pdf's. Many researchers have joined the social network for scientists ResearchGate. And many make their pdf's available inside ResearchGate for download, or offer the option to request it from the author. Other examples social networks: in Academia.edu and Humanities Commons.

#### Request full-text

### 7 REQUEST PDF VIA LIBRARY

This is not free, but often a fast option, and often much cheaper than buying it from the publisher. Libraries usually have special rates for staff, phd's and students! Ask your library for advice.

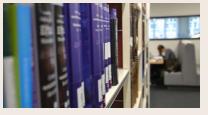

**Overview Dutch University Libraries** 

Composed by UKB, as a general guideline to help individual researchers in getting access to the PDF of an article, in case access via their own institute is difficult. Please consult your own university (medical) library for more specific information. March 2018. Original source created by RUG/UMCG.

# HOW TO GET THE PDF?

Alternatives to the publisher version of full-text journal articles

### 8 NARCIS

NARCIS provides access to scientific information, including (open access) publications from the repositories of all the Dutch universities, KNAW, NWO and a number of research institutes, datasets from some data archives as well as descriptions of research projects, researchers and research institutes.

http://www.narcis.nl/

### <sup>9</sup> OSF PREPRINTS

OSF offers acces to over 2 million open access preprints. https://osf.io/preprints/

### 10 DIRECTORY OF OPEN ACCESS JOURNALS

DOAJ offers access to over 10.000 open access journals. https://doaj.org/

## <sup>11</sup> SCIENCE OPEN

Science Open contains over 37 million articles, a large part in open access. http://www.scienceopen.com/

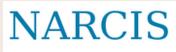

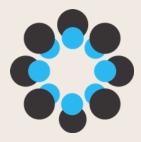

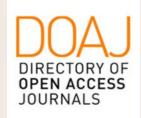

scienceOPEN.com

### SCI-HUB

12

If all else fails, you may be tempted to use Sci-Hub. Do realize

however, that in many countries, including The Netherlands, the use of Sci-Hub is considered as an illegal act, as it involves content protected by copyright laws and licensing contracts.

Composed by UKB, as a general guideline to help individual researchers in getting access to the PDF of an article, in case access via their own institute is difficult. Please consult your own university (medical) library for more specific information. March 2018. Original source created by RUG/UMCG.